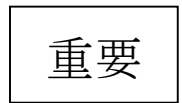

平成27年6月

ビジネスWebをID・パスワード方式にて ご利用のお客さま各位

平塚信用金庫

## 不正送金被害防止のご案内

拝啓 時下ますますご清栄のこととお慶び申し上げます。平素は格別のご愛顧を賜り厚くお礼 申し上げます。

さて、新聞やニュース等で報道されておりますとおり、全国の金融機関において、インター ネットバンキングを悪用した不正送金被害が多発しております。

このような状況を受け、当金庫におきましても不正送金被害を防止するため、平成27年8 月3日(月)より、ビジネスWebの当日を指定日とした資金移動取引の取扱いは電子証明書 方式のみとさせていただき、ID・パスワード方式は当日を指定日とした資金移動取引を取 扱い停止とさせて頂きます。

つきましては、ID・パスワード方式と比較し、よりセキュリティの高い電子証明書方式へ の切替えをお願いいたします。

敬具

記

1.実施日

平成27年8月3日(月)

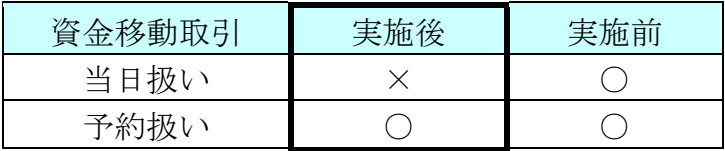

※翌営業日以降を指定した予約扱いの資金移動取引は可能です。

2. 電子証明書方式への切替えについて

 ID・パスワード方式と比較し、よりセキュリティの高い電子証明書方式への切替えを お願いいたします。

電子証明書方式でご契約の場合は、当日指定の資金移動取引が可能です。

(1)電子証明書について

電子証明書方式とは、電子証明書をお客さまのパソコンにインストールし、ログオン 時のお客さまの本人確認を電子証明書及びパスワードにて行う方式です。

電子証明書がインストールされたパソコンを使用しない限り、ビジネスWebを利用 することができません。利用されるパソコンが特定されるため、なりすましや第三者に よる不正使用のリスクが軽減されますので、セキュリティ面の強化が図れます。

(2)電子証明書方式への切替え手続きについて

電子証明書方式への切替えをご希望の場合は、店頭にて「平塚信用金庫ビジネスWe b電子証明書発行(兼再発行)依頼書」をご記入ください。

(3)ご留意事項

 電子証明書方式をご利用いただく際、次の書類及び暗証番号が必要となりますので、切 替えのお手続きをいただく前に必ずご確認をお願いいたします。

 また、次のいずれかを紛失又は失念している場合はお取引店舗にご連絡をお願いいたし ます。

- ≪必要書類及び暗証番号≫
	- ①ご契約時のビジネスWeb申込書(お客様控)
	- ②お客様カード
	- ③「管理者」機能の「ご契約先暗証番号」、「ご契約先確認暗証番号」
	- ④「利用者」機能の「利用者ID」、「利用者暗証番号」、「利用者確認暗証番号」

以上

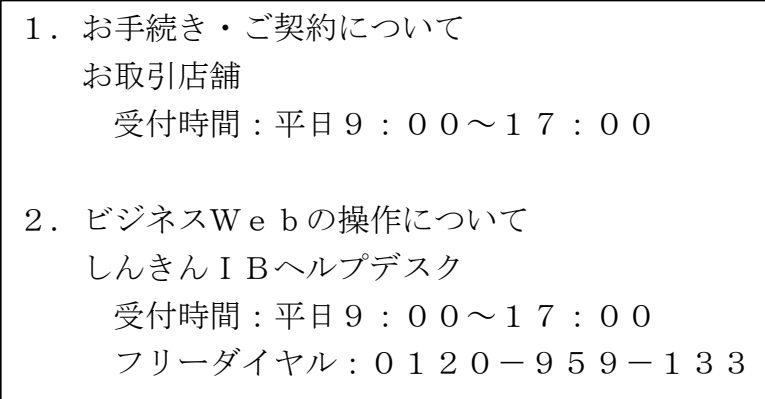